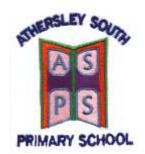

## **Athersley South Primary School**

Wakefield Road, Barnsley, S71 3TP
Tel: 01226 284223

www.athersleysouth-primary.co.uk

Headteacher: Mrs E. Sanderson Deputy Headteacher: Mr J. Wheelwright

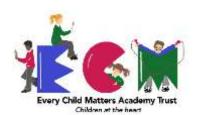

### **Using Tapestry**

Dear Parents and Carers,

Please find below information regarding signing up to Tapestry, our online platform. You can use Tapestry to upload photographs and media of your child's experiences outside of school and anything that you and your child are really proud of. Photographs and observations will only be shared with the child's parents/carers via Tapestry and staff in school. We ask that you only share images of your child/immediate family. If we have not got your email address, please can you make sure you update this at the School Office and let Miss Pell know so an email can be sent out.

For further support and information Tapestry have their own Parent and Carers page - <a href="https://tapestry.info/parents-carers.html">https://tapestry.info/parents-carers.html</a>

Once you have been added to the system you will receive an email from Tapestry:

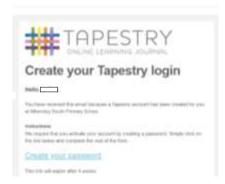

Please click on the link and it will take you to the following page:

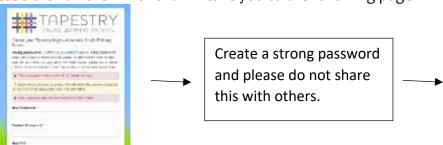

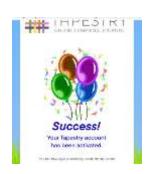

# To add an observation / photographs and media of your child.

Once you have logged in you will see this page:

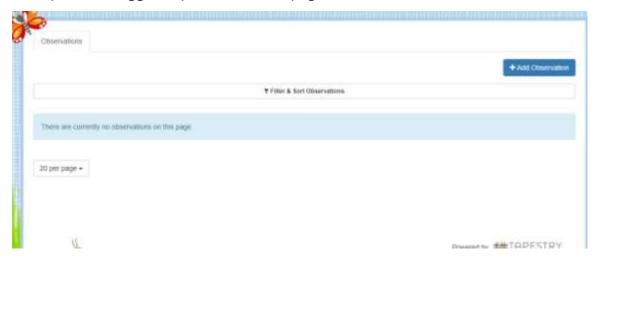

Click on the 'Add Observation' button

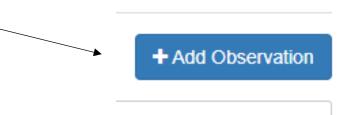

You will be taken to the following page:

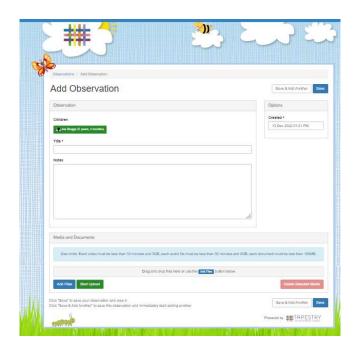

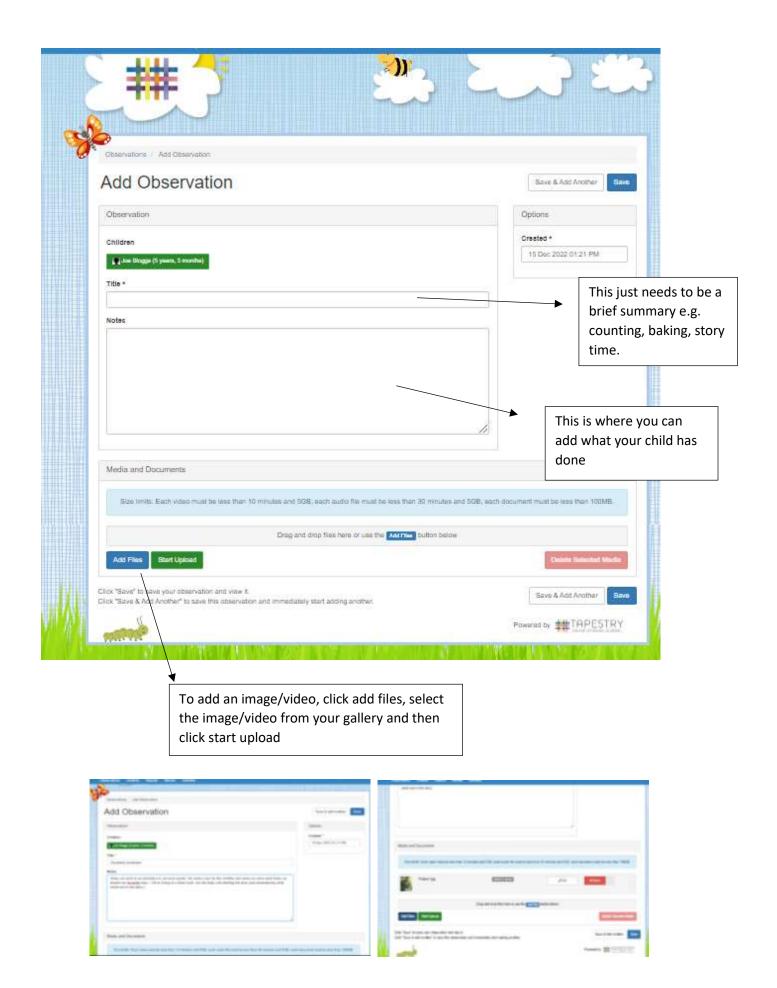

Your observation will then appear like this:

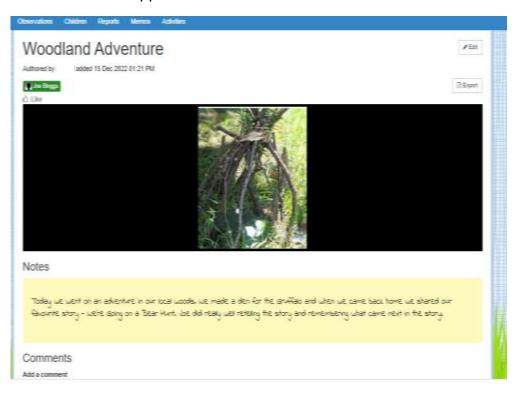

### Get Tapestry on your tablet and mobile

The Tapestry app is available for Apple, Android and Amazon Fire devices, please search 'Tapestry' via the app store.

### **School 'Snap shot' Observations**

Staff will share some of your child's observations that have happened in during their learning time. These will be available every half term/term. Once signed up, you should get a notification showing when an observation of your child has been uploaded.